## **Command Line Tool**

Below are the FAQs / Issues related to the Command Line Tool feature.

## **FAQs**

## **Issues**

[The warning "CMD.EXE was started with the above path as the current directory. UNC paths are](https://wiki.ahsay.com/doku.php?id=public:5233_issue:cmd.exe_was_started_with_the_above_path_as_the_current_directory._unc_paths_are_not_supported._defaulting_to_windows_directory._when_running_a_windows_batch_file_as_a_pre_or_post_backup_command_from_a_network_drive) [not supported. Defaulting to Windows directory." when running a Windows batch file as a pre or](https://wiki.ahsay.com/doku.php?id=public:5233_issue:cmd.exe_was_started_with_the_above_path_as_the_current_directory._unc_paths_are_not_supported._defaulting_to_windows_directory._when_running_a_windows_batch_file_as_a_pre_or_post_backup_command_from_a_network_drive) [post backup command from a network drive](https://wiki.ahsay.com/doku.php?id=public:5233_issue:cmd.exe_was_started_with_the_above_path_as_the_current_directory._unc_paths_are_not_supported._defaulting_to_windows_directory._when_running_a_windows_batch_file_as_a_pre_or_post_backup_command_from_a_network_drive)

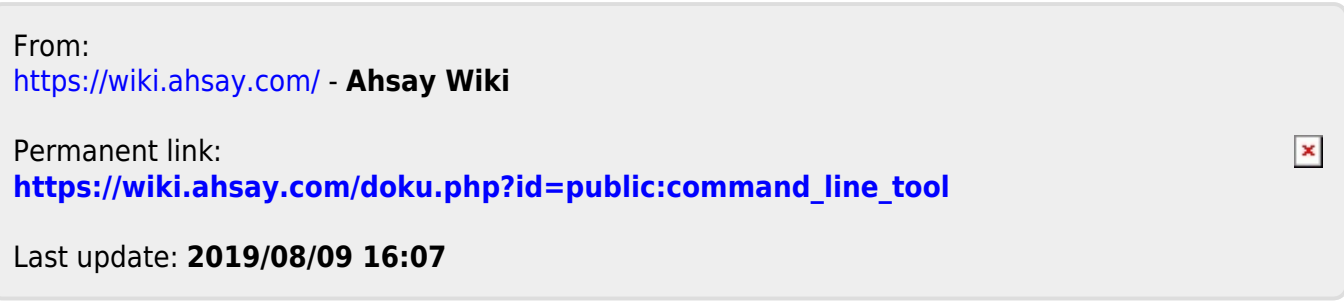